# **CONTEÚDO PROGRAMÁTICO**

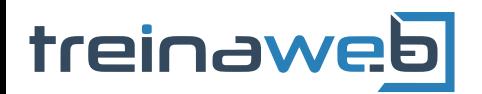

TreinaWeb Tecnologia LTDA CNPJ: 06.156.637/0001-58 Av. Paulista, 1765 - Conj 71 e 72 São Paulo - SP

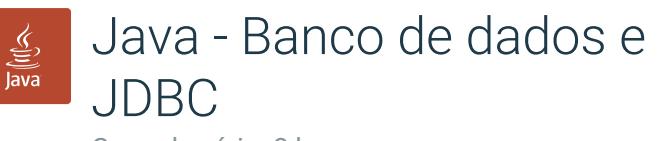

Carga horária: 8 horas

# **CONTEÚDO PROGRAMÁTICO**

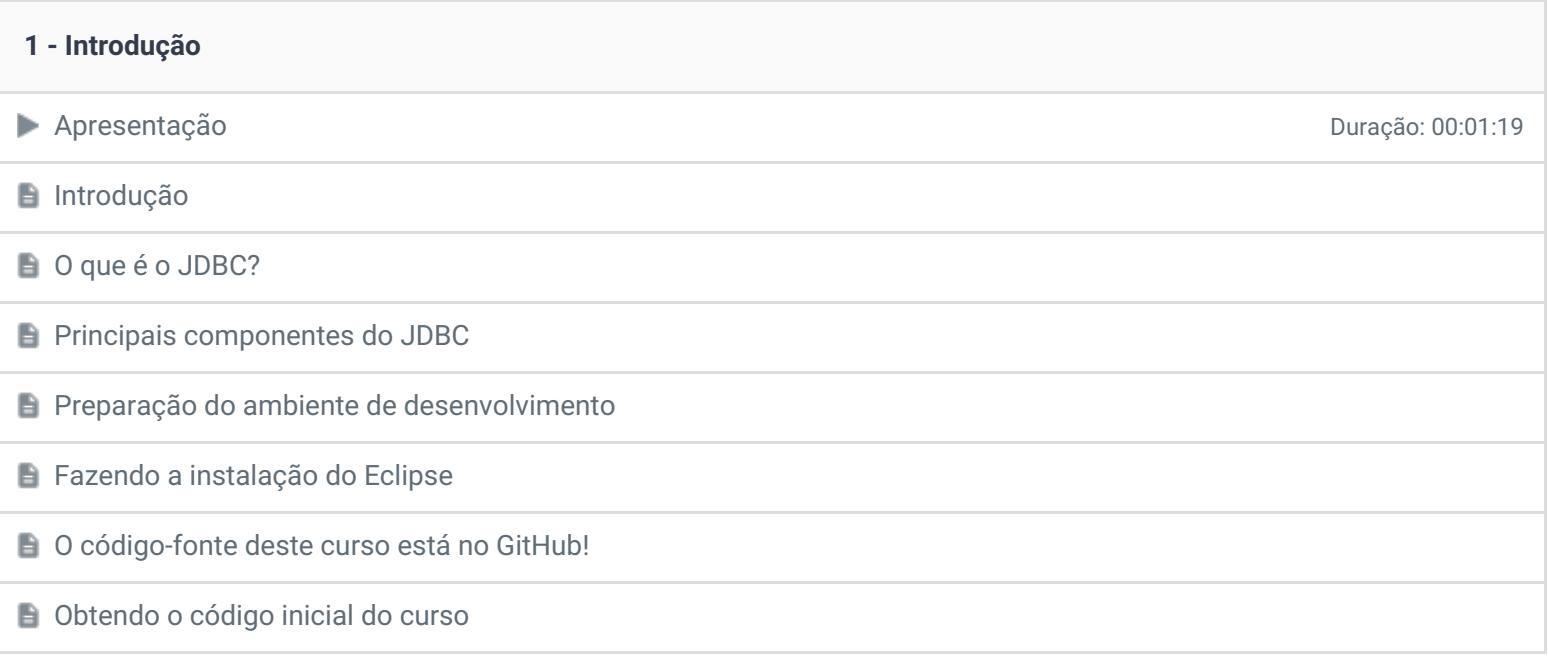

### **2 - Estabelecendo conexões com banco de dados através do JDBC**

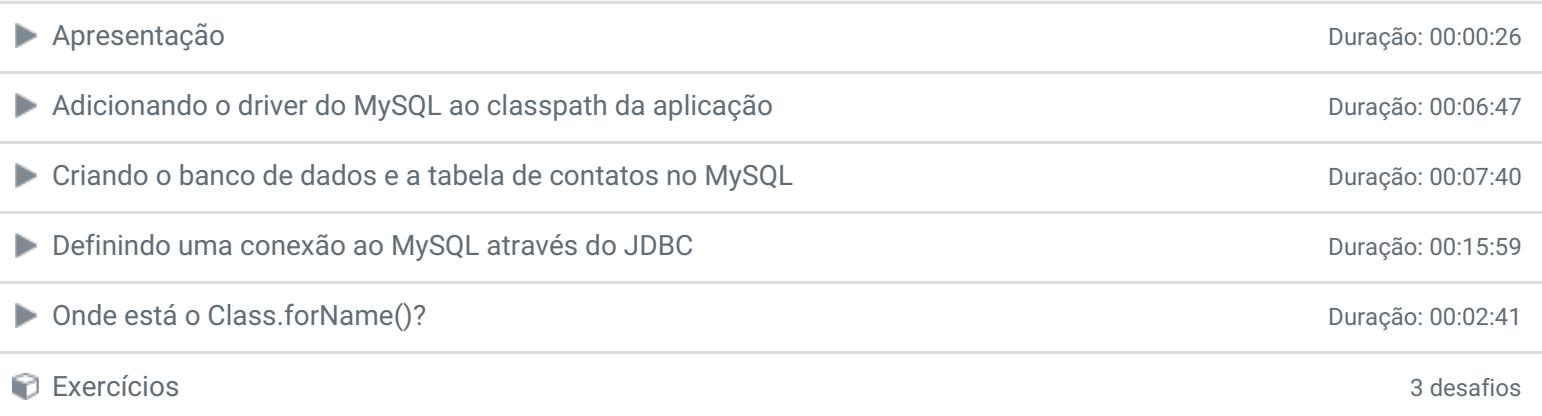

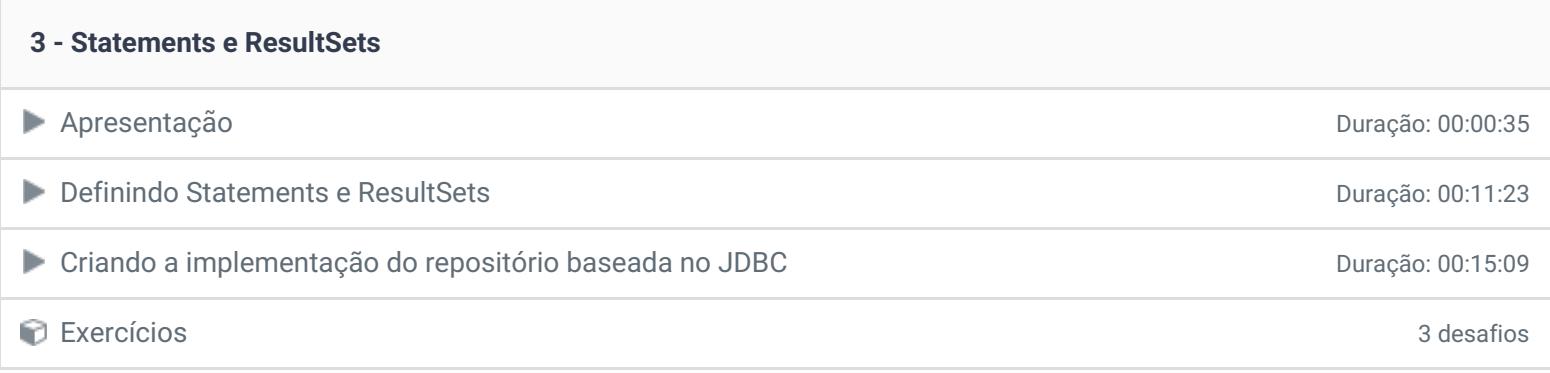

#### **4 - Lidando com arquivos de propriedades e criando fábricas de conexões**

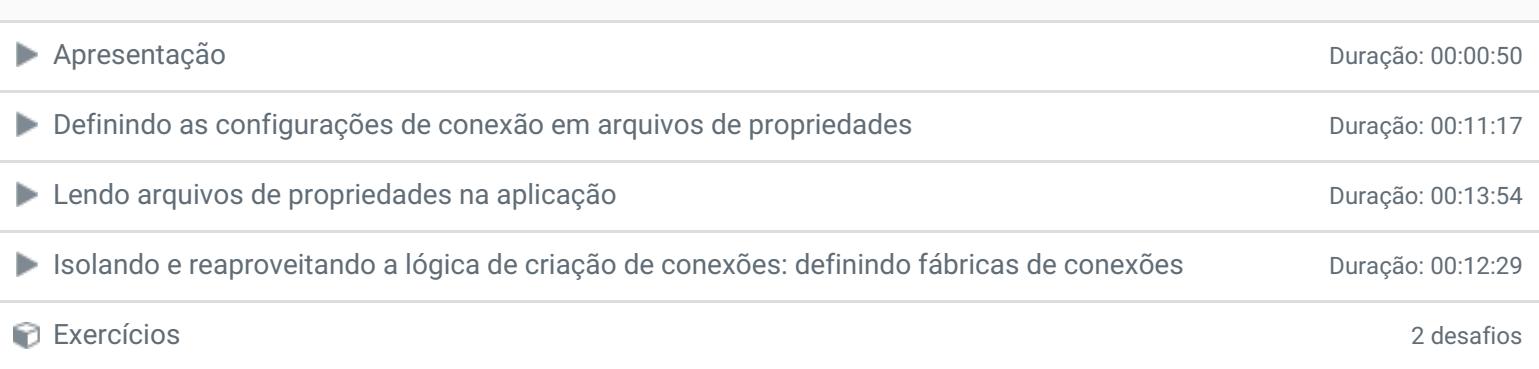

## **5 - PreparedStatement e try-with-resources**

#### ● Apresentação Duração: 00:00:42

Statements mais elegantes e seguros: PreparedStatement **Duração: 00:18:21** Duração: 00:18:21

Garantindo sempre a liberação de conexões: try-with-resources Duração: 00:10:54

Exercícios 3 desafios

## **6 - Conclusão**

**Conclusão** 

**P** Depoimento

Ficou alguma dúvida em relação ao conteúdo programático? Envie-nos um e-mail [clicando](https://www.treinaweb.com.br/contato) aqui.

© 2004 - 2019 TreinaWeb

<https://www.treinaweb.com.br>